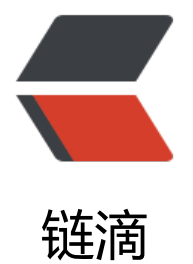

## 使用 superslide 实[现图片](https://ld246.com)无缝滚动(上下, 适用手机端)

作者: fc13240

- 原文链接:https://ld246.com/article/1538716996849
- 来源网站: [链滴](https://ld246.com/member/fc13240)
- 许可协议:[署名-相同方式共享 4.0 国际 \(CC BY-SA 4.0\)](https://ld246.com/article/1538716996849)

原文链接:使用superslide实现图片无缝滚动(上下,适用手机端)

jQuery(".picMarquee-top").slide({mainCell:".bd ul",autoPlay:true ,effect:"topMarquee",vis:3,int rTime:50,trigger:"click"\_});

jQuery(".p[icMarquee-top"\):图片列表外部div](https://www.fcblog.top/jquery-and-superslide-for-image-Marquee-fb84ea4e.html)

mainCell:图片列表

effect:动画效果

[v1.0] fade: 渐显; || top: 上滚动; || left: 左滚动; || topLoop: 上循环滚动; || leftLoop: 左循 滚动; || topMarquee: 上无缝循环滚动; || leftMarquee: 左无缝循环滚动;

[v2.0] fold:淡入淡出

[v2.1] slideDown:下拉效果

vis: visible缩写, \_mainCell的可视范围个数, 当实际内容个数少于可视个数的时候, 不执行SuperSli e效果。

interTime:毫秒;自动运行间隔。当effect为无缝滚动(topMarquee/leftMarquee)时,相当于运行 度。

trigger: titCell触发方式 || mouseover: 鼠标移过触发; || click: 鼠标点击触发;

示例请看官网demo6

更多参数解析详见官网